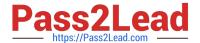

# DES-1B21<sup>Q&As</sup>

Specialist - Implementation Engineer, Elastic Cloud Storage

## Pass EMC DES-1B21 Exam with 100% Guarantee

Free Download Real Questions & Answers PDF and VCE file from:

https://www.pass2lead.com/des-1b21.html

100% Passing Guarantee 100% Money Back Assurance

Following Questions and Answers are all new published by EMC
Official Exam Center

- Instant Download After Purchase
- 100% Money Back Guarantee
- 365 Days Free Update
- 800,000+ Satisfied Customers

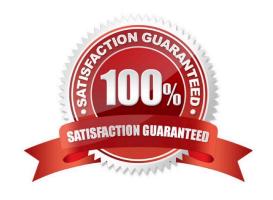

https://www.pass2lead.com/des-1b21.html 2024 Latest pass2lead DES-1B21 PDF and VCE dumps Download

| QUESTION 1                                                                                                    |
|----------------------------------------------------------------------------------------------------|
| By default, which file contains ECS information for configuring ESRS?                                                                           |
| A. provision.txt                                                                                                    |
| B. topology.txt                                                                                                    |
| C. customer.json                                                                                                    |
| D. MACHINES                                                                                                    |
| Correct Answer: A                                                                                                    |
|                                                                                                    |
| QUESTION 2                                                                                                    |
| A newly configured ECS system contains 8 nodes. How many fragments will each ECS node contain when a data chunk is broken up by erasure coding? |
| A. 2                                                                                                    |
| B. 4                                                                                                    |
| C. 8                                                                                                    |
| D. 16                                                                                                    |
| Correct Answer: D                                                                                                    |
|                                                                                                    |
| QUESTION 3                                                                                                    |
| Which ECS S3 API method is used to create a new object?                                                                                         |
| A. Head                                                                                                    |
| B. Get                                                                                                    |
| C. Update                                                                                                    |
| D. Put                                                                                                    |
| Correct Answer: D                                                                                                    |
| Reference: https://www.emc.com/techpubs/api/ecs/v2-0-0-0/S3BucketOperations_ba672412ac371bb6cf4e69291344510e_modifiedMethod_createBucket.htm    |

#### **QUESTION 4**

How would you check the current color of an ECS rack?

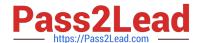

### https://www.pass2lead.com/des-1b21.html

2024 Latest pass2lead DES-1B21 PDF and VCE dumps Download

- B. getrackinfo
- C. cat /var/tmp/installer/provisioning.txt
- D. rpm -ivh --color=red ecs-os-base

Correct Answer: B

#### **QUESTION 5**

When a disk state is suspect, what are the allowable disk operations?

- A. Read
- B. Write
- C. Read and write
- D. No operations allowed

Correct Answer: A

Reference: https://www.emc.com/techpubs/vipr/commodity\_local\_protection-1.htm

<u>Latest DES-1B21 Dumps</u> <u>DES-1B21 Practice Test</u> <u>DES-1B21 Study Guide</u>